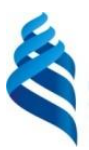

#### МИНИСТЕРСТВО ОБРАЗОВАНИЯ И НАУКИ РОССИЙСКОЙ ФЕДЕРАЦИИ

Федеральное государственное автономное образовательное учреждение высшего образования

**«Дальневосточный федеральный университет»** (ДВФУ)

### **ИНСТИТУТ МИРОВОГО ОКЕАНА (ШКОЛА)**

«СОГЛАСОВАНО» Руководитель ОП Мехатроника и робототехника «УТВЕРЖДАЮ» Директор департамента автоматики и робототехники

\_\_\_\_\_\_\_\_\_\_\_\_\_\_\_\_\_\_\_ Н.Т. Морозова

 (подпись) «15» декабря 2021 г.

\_\_\_\_\_\_\_\_\_\_\_\_\_\_\_\_\_\_ В.Ф. Филаретов

 (подпись) «15» декабря 2021 г.

#### **РАБОЧАЯ ПРОГРАММА УЧЕБНОЙ ДИСЦИПЛИНЫ**

Компьютерная графика в мехатронике

#### **Направление подготовки 15.03.06, Мехатроника и робототехника**

Профиль «Мехатроника и робототехника»

#### **Форма подготовки очная**

курс  $2$  семестр  $3$ лекции - 0 час. практические занятия – 0 час. лабораторные работы 54 часа в том числе с использованием МАО <u>лек.</u> / лаб. 0 час. всего часов аудиторной нагрузки\_54 час. в том числе с использованием МАО час. самостоятельная работа 54 час. в том числе на подготовку к экзамену 0 час. контрольные работы не предусмотрены курсовая работа / курсовой проект не предусмотрены зачёт 3 семестр

Рабочая программа составлена в соответствии с требованиями Федерального государственного образовательного стандарта по направлению подготовки 15.03.06 Мехатроника и робототехника, утвержденного приказом Министерства образования и науки Российской Федерации от 17 августа 2020 г. № 1046.

Рабочая программа обсуждена на заседании департамента автоматики и робототехники, протокол № 3 от «15» декабря 2021 г.

Директор департамента проф. В.Ф. Филаретов Составитель: Морозова Н.Т.

#### **I. Рабочая программа пересмотрена на заседании**:

В соответствие с требованиями федерального государственного образовательного стандарта высшего образования, утвержденного приказом Министерства образования и науки РФ от № 1046 от 17.08.2020

Протокол от «23»июня 2020 г. № 10

Заведующий кафедрой \_\_\_\_\_\_\_\_\_\_\_\_\_\_\_\_\_\_\_\_\_\_\_

(подпись) (И.О. Фамилия)

**II. Рабочая программа пересмотрена на заседании кафедры**:

Протокол от « $\_\_\_$  »  $\_\_\_\_\_$  20 $\_\_$ г. №  $\_\_\_\_\_$ 

Заведующий кафедрой \_\_\_\_\_\_\_\_\_\_\_\_\_\_\_\_\_\_\_\_\_\_\_ \_\_\_\_\_\_\_\_\_\_\_\_\_\_\_\_\_\_

(подпись) (И.О. Фамилия)

#### **Аннотация дисциплины**

Учебная дисциплина «Компьютерная графика в мехатронике» разработана для студентов, обучающихся по направлению подготовки 15.03.06 Мехатроника и робототехника, реализуется на 2 курсе в 3 семестре.

Дисциплина входит в часть, формируемую участниками образовательных отношений, Блока 1 Дисциплины (модули) учебного плана. Общая трудоемкость освоения дисциплины составляет 3 зачетные единицы, 108 часов. Учебным планом предусмотрены лабораторные занятия 54 часа, самостоятельная работа студентов 54 часа. Форма контроля – зачет.

Дисциплина «Компьютерная графика в мехатронике» логически и содержательно связана с такими дисциплинами, как «Информационные и компьютерные технологии в мехатронике и робототехнике», «Информационные технологии». Знания, полученные при изучении дисциплины, будут использованы при изучении специальных дисциплин.

**Цель дисциплины** - сформировать знания и выработать навыки решения творческих инженерных задач, умение находить эффективные решения с применением современных вычислительных и аппаратных средств автоматизации проектирования, производства и эксплуатации технических объектов.

#### **Задачи дисциплины:**

 получение студентами практических умений и навыков в области использования информационных технологий, прикладных программных средств общего назначения;

обучение навыкам работы с современными системами компьютерного проектирования и моделирования (CAD - системами).

В результате изучения данной дисциплины у обучающихся формируются следующие профессиональные компетенции:

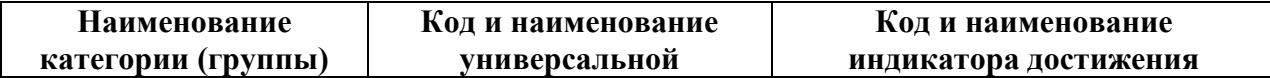

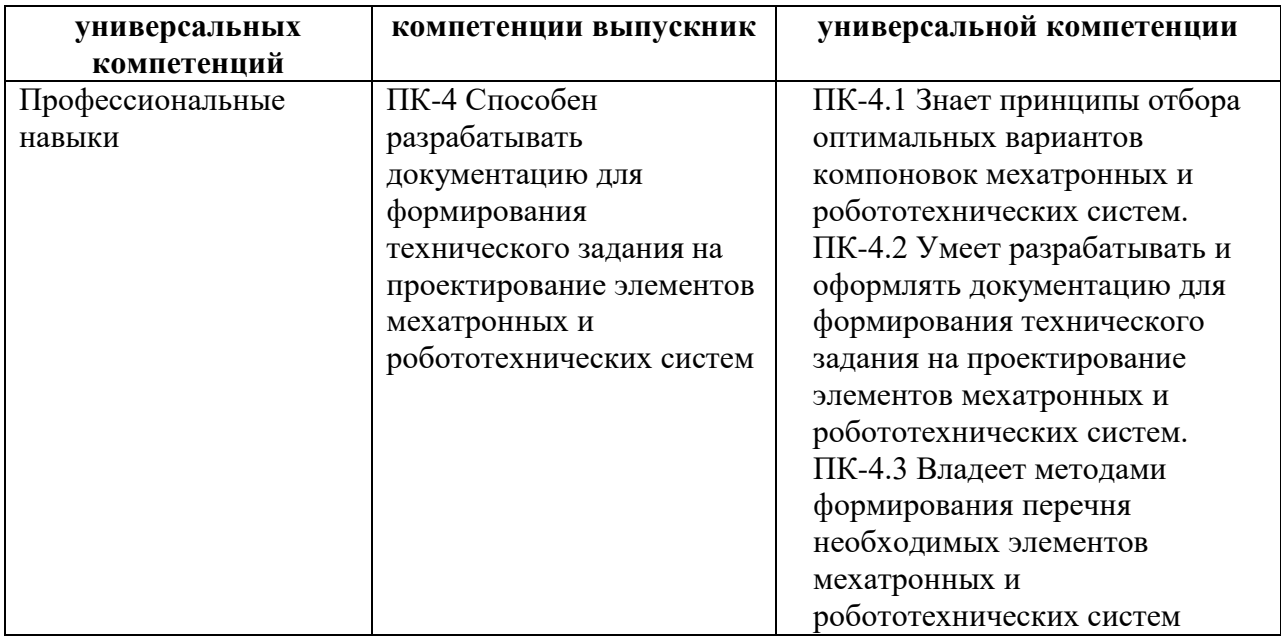

Для формирования вышеуказанных компетенций в рамках дисциплины «Компьютерная графика в мехатронике» применяются методы интерактивного обучения: дискуссия, лекция-беседа, проблемная лекция.

# **I. СТРУКТУРА И СОДЕРЖАНИЕ ТЕОРЕТИЧЕСКОЙ ЧАСТИ КУРСА**

*Нет*

# **II. СТРУКТУРА И СОДЕРЖАНИЕ ПРАКТИЧЕСКОЙ ЧАСТИ КУРСА**

### **Лабораторные работы (54 часов)**

**Лабораторная работа №1.** Изучение команд рисования (3 часа).

**Лабораторная работа №2.** Изучение команд редактирования (6 часа).

**Лабораторная работа №3.** Изучение команд выполнения надписей на чертежах. Вычерчивание основной надписи (4 часа).

**Лабораторная работа №4.** Вычерчивание рабочего чертежа втулки (3 часа).

**Лабораторная работа №5.** Изучение команд штрихования и простановки размеров (2 часа).

**Лабораторная работа №6.** Изменение свойств объектов. Вычерчивание чертежей деталей (4 часа).

**Лабораторная работа №7.** Соединение резьбовое. Выполнение чертежа соединение шпилькой (4 часа).

**Лабораторная работа №8.** Сборочные чертежи. Выполнение сборочного чертежа углового крана (4 часа).

**Лабораторная работа №9.** Сборочные чертежи. Выполнение индивидуального сборочного чертежа (4 часа).

**Лабораторная работа №10.** Трехмерное моделирование. Выполнение задания 1 (4 часа).

**Лабораторная работа №11.** Трехмерное моделирование. Выполнение задания 2 (4 часа).

**Лабораторная работа №12.** Трехмерное моделирование. Выполнение задания 3 (6 часа).

**Лабораторная работа №13.** Трехмерное моделирование. Выполнение задания 4 (6 часа).

## **III. УЧЕБНО-МЕТОДИЧЕСКОЕ ОБЕСПЕЧЕНИЕ САМОСТОЯТЕЛЬНОЙ РАБОТЫ ОБУЧАЮЩИХСЯ**

Учебно-методическое обеспечение самостоятельной работы обучающихся по дисциплине «Компьютерная графика в мехатронике» представлено в Приложении 1 и включает в себя:

план-график выполнения самостоятельной работы по дисциплине, в том числе примерные нормы времени на выполнение по каждому заданию;

характеристика заданий для самостоятельной работы обучающихся и методические рекомендации по их выполнению;

требования к представлению и оформлению результатов самостоятельной работы;

критерии оценки выполнения самостоятельной работы.

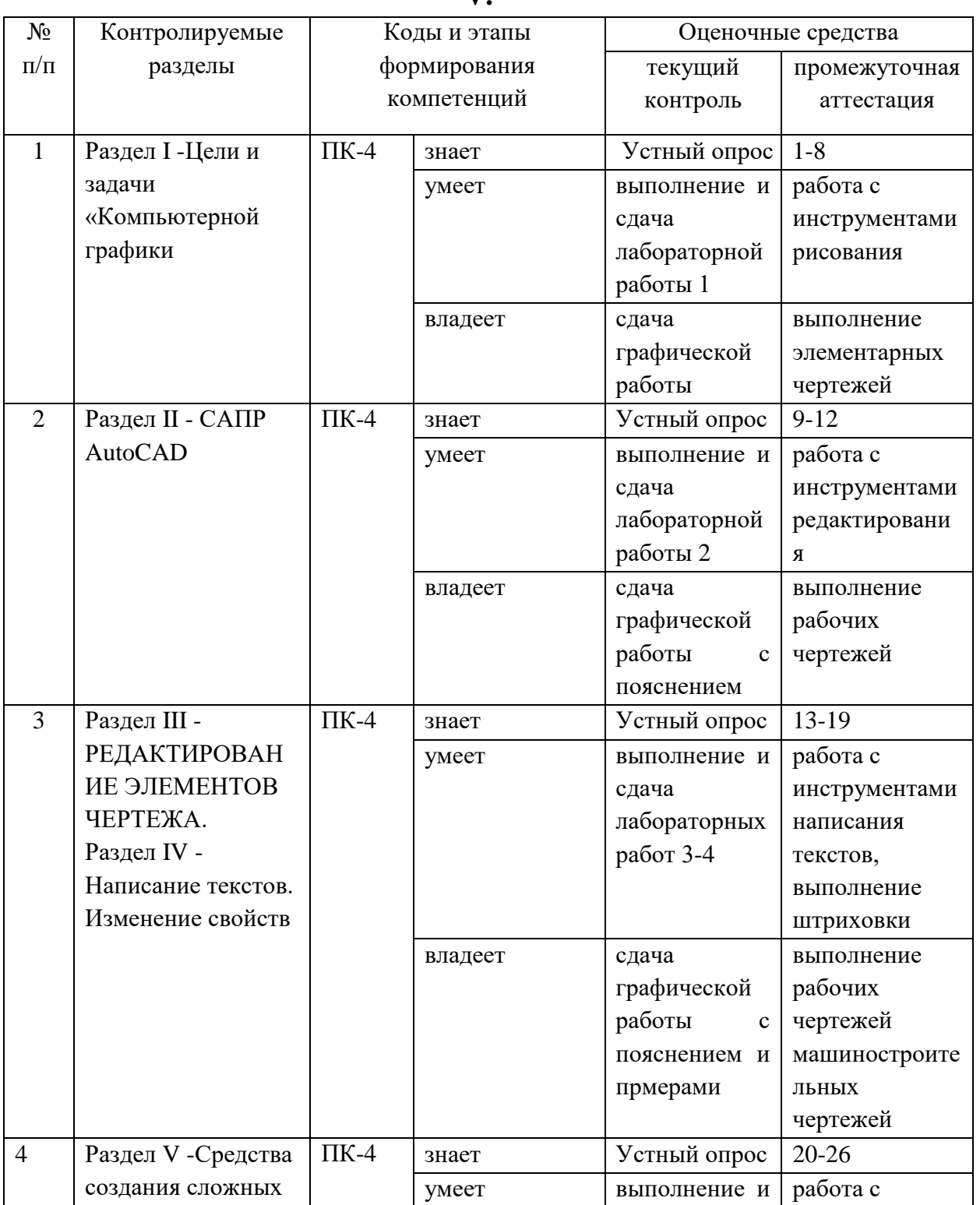

## **IV. КОНТРОЛЬ ДОСТИЖЕНИЯ ЦЕЛЕЙ КУРСА V.**

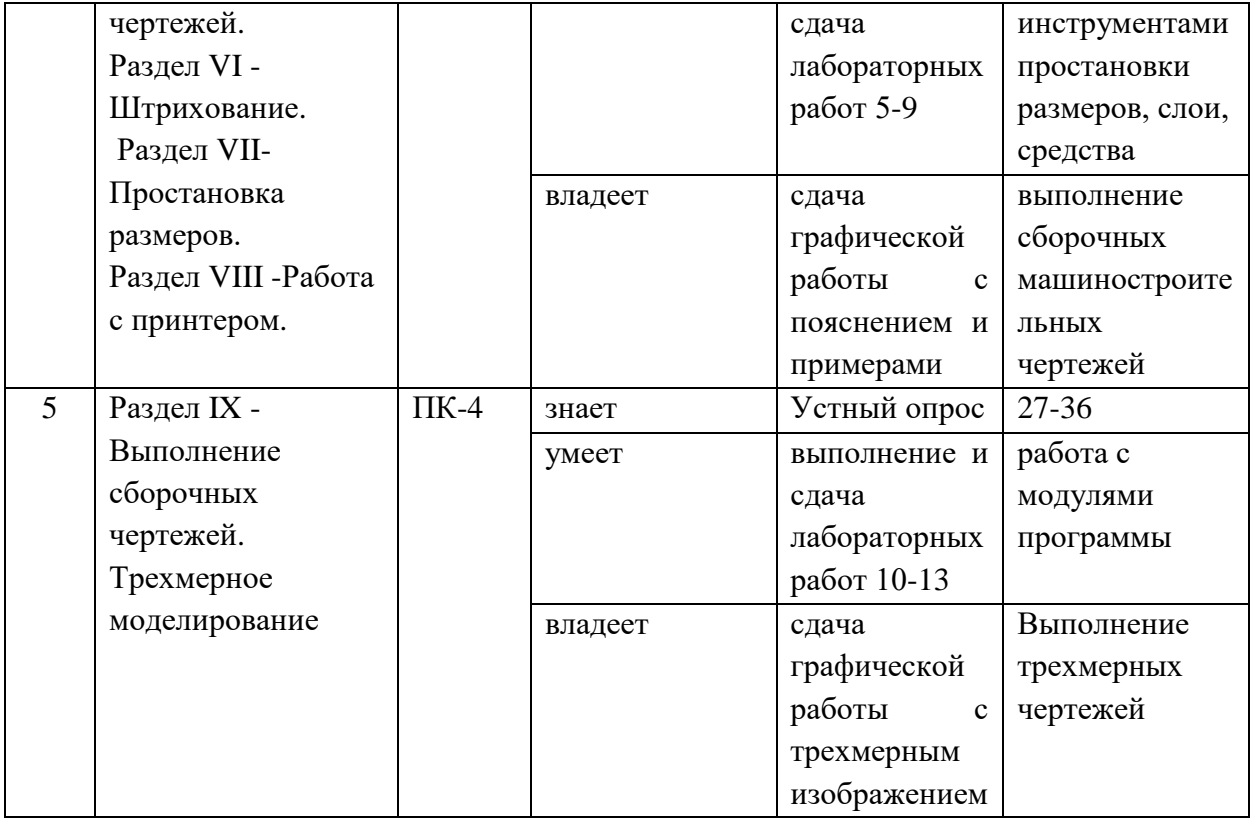

Типовые контрольные задания, методические материалы, определяющие процедуры оценивания знаний, умений и навыков и (или) опыта деятельности, а также критерии и показатели, необходимые для оценки знаний, умений, навыков и характеризующие этапы формирования компетенций в процессе освоения образовательной программы, представлены в Приложении 2.

# **VI. СПИСОК УЧЕБНОЙ ЛИТЕРАТУРЫ И ИНФОРМАЦИОННО-МЕТОДИЧЕСКОЕ ОБЕСПЕЧЕНИЕ ДИСЦИПЛИНЫ**

### **Основная литература**

1. Уваров А.С. Инженерная графика для конструкторов в AutoCAD. ДМК Пресс. 2009. 203 стр. [http://e.lanbook.com/books/element.php?pl1\\_id](http://e.lanbook.com/books/element.php?pl1_id)

2. Клепиков В. В. Таратынов О. В. Мехатроника и робототехника: технологические системы на ЭВМ. НИЦ ИНФРА-М. 2015 г. 150 с. <http://znanium.com/catalog.php?bookinfo=475199>

3. Васильева Т.Ю. Мокрецова Л.О. Чиченева О.Н. Компьютерная графика. 2D-моделирование с помощью системы автоматизированного проектирования AutoCAD. Лабораторный практикум. МИСИС. 2013 г. 180 с. [http://e.lanbook.com/books/element.php?pl1\\_id=47484](http://e.lanbook.com/books/element.php?pl1_id=47484)

4. Сиденко Л. А. Компьютерная графика и геометрическое моделирование. Учебное пособие. Питер. 2009 г. - 210 с.

### **Дополнительная литература**

1. Шпаков, П. С. Основы компьютерной графики [Электронный ресурс] : учеб. пособие / П. С. Шпаков, Ю. Л. Юнаков, М. В. Шпакова. – Красноярск : Сиб. федер. ун-т, 2014. – 398 с. - ISBN 978-5-7638-2838-2 - Режим доступа:<http://znanium.com/catalog.php?bookinfo=507976>

2. Климачева, Т. Н. Трехмерная компьютерная графика и автоматизация проектирования в AutoCAD [Электронный ресурс] / Т. Н. Климачева. - М.: ДМК Пресс, 2007. - 464 с.: ил. - (Серия «Проектирование»). - ISBN 5-94074-387-0

# **Перечень ресурсов информационно-телекоммуникационной сети «Интернет»**

1. [www.elibrary.ru](http://www.elibrary.ru/) – научная электронная библиотека

2. <http://www.dvfu.ru/web/library> - научная библиотека Дальневосточного федерального университета

3. <http://znanium.com/catalog.php?bookinfo=475379> - Журнал "Моделирование систем и процессов"

4. <http://naukaru.ru/journal/view/Geometriya-i-grafika> - Журнал "Геометрия играфика".

5. [http://www.vkit.ru](http://www.vkit.ru/) - Журнал ВЕСТНИК КОМПЬЮТЕРНЫХ И ИНФОРМАЦИОННЫХ ТЕХНОЛОГИЙ

## **Перечень информационных технологий**

#### **и программного обеспечения**

Используется в учебном процессе компьютерный класс и специализированное программное обеспечение, система AutoCAD.

Для данного курса создан ЭУК в интегрированной платформе электронного обучения Blackboard ДВФУ, идентификатор курса – [FU50215-](https://bb.dvfu.ru/webapps/blackboard/execute/launcher?type=Course&id=_5473_1&url=) [15.03.05-ITvM-01: Компьютерная графика в мехатронике.](https://bb.dvfu.ru/webapps/blackboard/execute/launcher?type=Course&id=_5473_1&url=)

# **VII. МЕТОДИЧЕСКИЕ УКАЗАНИЯ ПО ОСВОЕНИЮ ДИСЦИПЛИНЫ**

Необходимо провести работу по планированию и организации времени, отведенного на изучение дисциплины.

Проводятся лекции в соответствии с учебным планом, выполняются лабораторные работы в компьютерном классе и представляются преподавателю для контроля и оценивания.

При изучении системы AutoCAD необходимо пользоваться материалами учебно-методического комплекса, современной литературой, проводить самостоятельную работу при подготовке к аудиторным занятиям.

При подготовке к экзамену изучить все вопросы из оценочного фонда.

# **VIII. МАТЕРИАЛЬНО-ТЕХНИЧЕСКОЕ ОБЕСПЕЧЕНИЕ ДИСЦИПЛИНЫ**

При изучении дисциплины используется аудиторный фонд ДВФУ: компьютерный класс Е 423 с современными компьютерами и аудиовидеоаппаратурой. Применяется лицензированное программное обеспечение AutoCAD версии 13.

Приложение 1

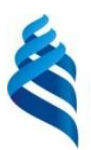

МИНИСТЕРСТВО ОБРАЗОВАНИЯ И НАУКИ РОССИЙСКОЙ ФЕДЕРАЦИИ Федеральное государственное автономное образовательное учреждение

высшего образования

**«Дальневосточный федеральный университет»** (ДВФУ)

**ИНСТИТУТ МИРОВОГО ОКЕАНА**

# **УЧЕБНО-МЕТОДИЧЕСКОЕ ОБЕСПЕЧЕНИЕ САМОСТОЯТЕЛЬНОЙ РАБОТЫ ОБУЧАЮЩИХСЯ**

**по дисциплине «Компьютерная графика в мехатронике»**

## **Направление подготовки 15.03.06, Мехатроника и робототехника**

Профиль «Мехатроника и робототехника»

### **Форма подготовки очная**

**Владивосток 2021**

### **Самостоятельная работа бакалавров**

Самостоятельная работа бакалавров является неотъемлемой составляющей частью всего курса дисциплины «Компьютерная графика в мехатронике». Самостоятельная работа бакалавров подразделяется на две большие формы, это - самостоятельная работа студентов под руководством преподавателя во время аудиторных учебных занятий и самостоятельная работа студентов во внеаудиторное время. Необходимо выполнять домашние задания, то есть внеаудиторную работу, при подготовке к лабораторным работам в аудитории.

Самостоятельная работа студентов состоит из подготовки к практическим занятиям, работы над рекомендованной литературой.

Приложение 2

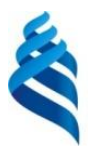

## МИНИСТЕРСТВО ОБРАЗОВАНИЯ И НАУКИ РОССИЙСКОЙ ФЕДЕРАЦИИ

Федеральное государственное автономное образовательное учреждение высшего образования

**«Дальневосточный федеральный университет»**

(ДВФУ)

**ИНЖЕНЕРНАЯ ШКОЛА**

## **ФОНД ОЦЕНОЧНЫХ СРЕДСТВ**

**по дисциплине «Компьютерная графика в мехатронике»**

**Направление подготовки 15.03.06, Мехатроника и робототехника**

Профиль «Мехатроника и робототехника»

**Форма подготовки очная**

**Владивосток 2021**

### **Паспорт фонда оценочных средств**

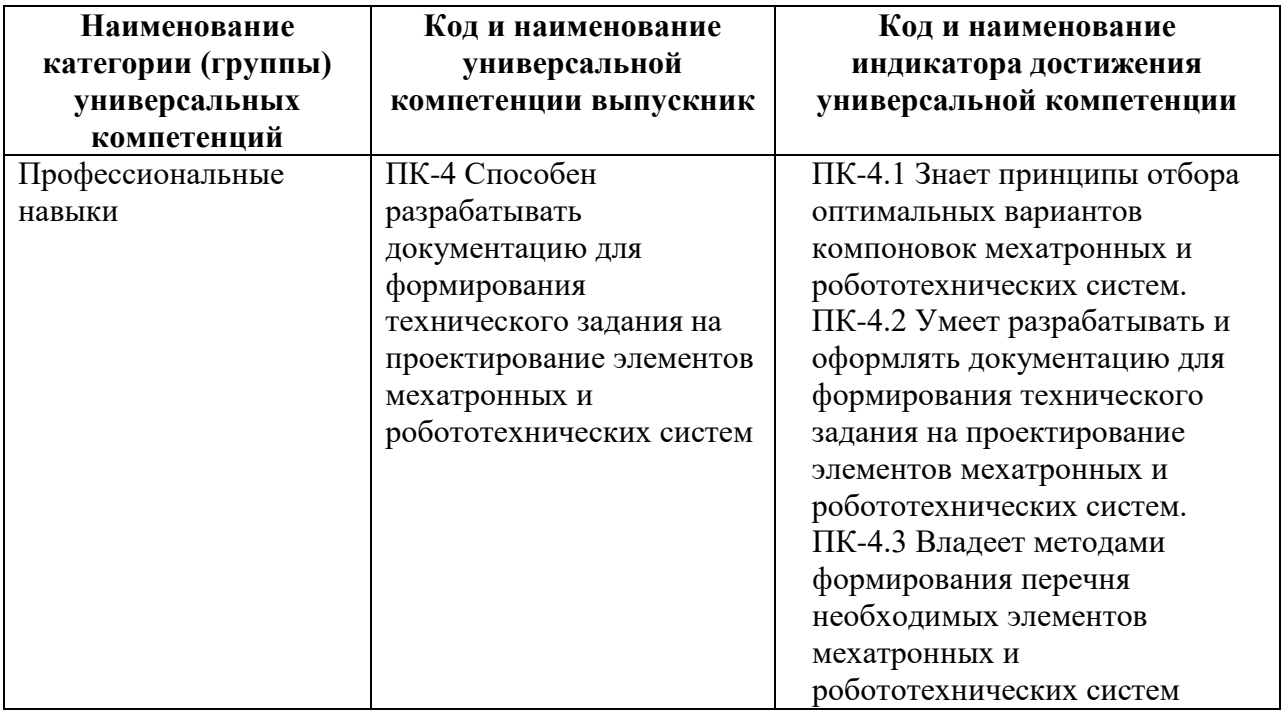

### **по дисциплине «Компьютерная графика в менхатронике»**

### **Оценочные средства для промежуточной аттестации**

**Итоговый контроль.** Предусматривает рейтинговую оценку по учебной дисциплине в течение семестра, которая складывается из оценки контрольных мероприятий согласно рейтинг-плану дисциплины. Итоговая форма контроля – экзамен.

### **Список вопросов для подготовки к экзамену**

- 1. Интерфейс системы.
- 2. Назвать функциональные клавиши для быстрого ввода команд или переключения режимов.
- 3. Что представляет из себя манипулятор "мышь"?
- 4. Какие четыре зоны содержит рабочее окно графического редактора?
- 5. Что такое курсор? Вид, шаг, координаты курсора.
- 6. Что показывает пиктограмма текущей системы координат?
- 7. Как расположены команды в экранном меню?
- 8. Что означает многоточие после имени команды?
- 9. Какая команда вызывает корневое экранное меню?
- 10. Как можно вызвать падающие меню?
- 11. Что говорит знак справа от пункта падающего меню?
- 12. Какие команды включены в падающие меню? Перечислить, рассказать что содержат.
- 13. Какая зона находится в нижней части рабочего окна?
- 14. Как можно посмотреть протокол диалога пользователя с компьютером?
- 15. Назовите основной управляющий элемент диалоговых окон? Как действует?
- 16. Когда текстовое поле доступно для ввода параметров?
- 17. Что такое "полоса прокрутки"?
- 18. Как действуют кнопки выбора?
- 19. Как можно создать файл для нового чертежа?
- 20. Как сохранить ваш чертеж?
- 21. САПР международный стандарт
- 22. Интерфейс редактора программ.
- 23. Принципы построения объектов в векторной графике.
- 24. Рисование объектов, инструменты и панели.
- 25. Настройка панелей инструментов и пиктограмм команд.
- 26. Лимиты чертежа. Зумирование.
- 27. Настройка режимов рисования.
- 28. Текстовые редакторы многострочного текста.
- 29. Методы создания сложных и точных чертежей. Слои, объектная привязка.
- 30. Штрихование замкнутых контуров. Типы штриховок.
- 31. Автоматическая простановка размеров на чертежах.
- 32. Выполнение сборочных чертежей. Способы построения чертежей.
- 33. Вывод на печать. Настройка параметров печати.
- 34. Моделирование объектов .
- 35. Принципы построения объектов в векторной графике.
- 36. Моделирование несложных объектов .
- 37. Настройка панелей инструментов и пиктограмм команд.
- 38. Моделирование деталей техники

## **Пример экзаменационного билета**

### **Билет 2**

**1** Настройка панелей инструментов и пиктограмм команд

2 По аксонометрической модели построить двухмерный чертеж с разрезом

И трехмерную модель

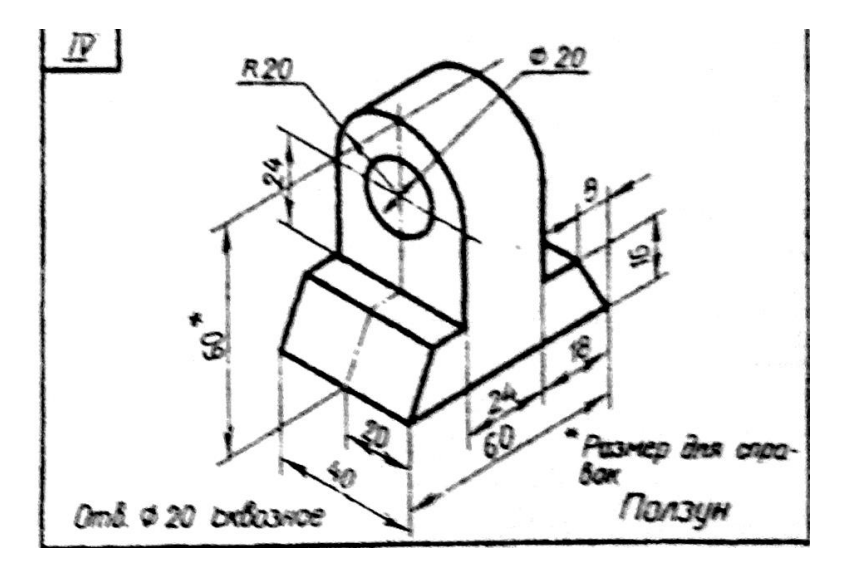

Экзамен проводится в компьютерном классе. Необходимо ответить на вопросы по работе в системе AutoCAD, выполнить двухмерный рабочий чертеж детали и его трехмерное изображения, используя инструменты системы AutoCAD.

## **Критерии выставления оценки студенту на экзамене**

**по дисциплине «Компьютерная графика в мехатронике»:**

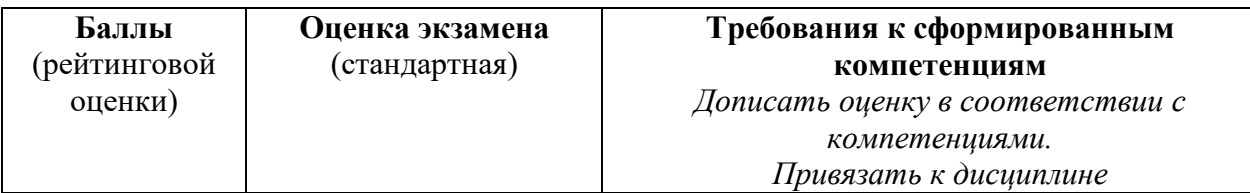

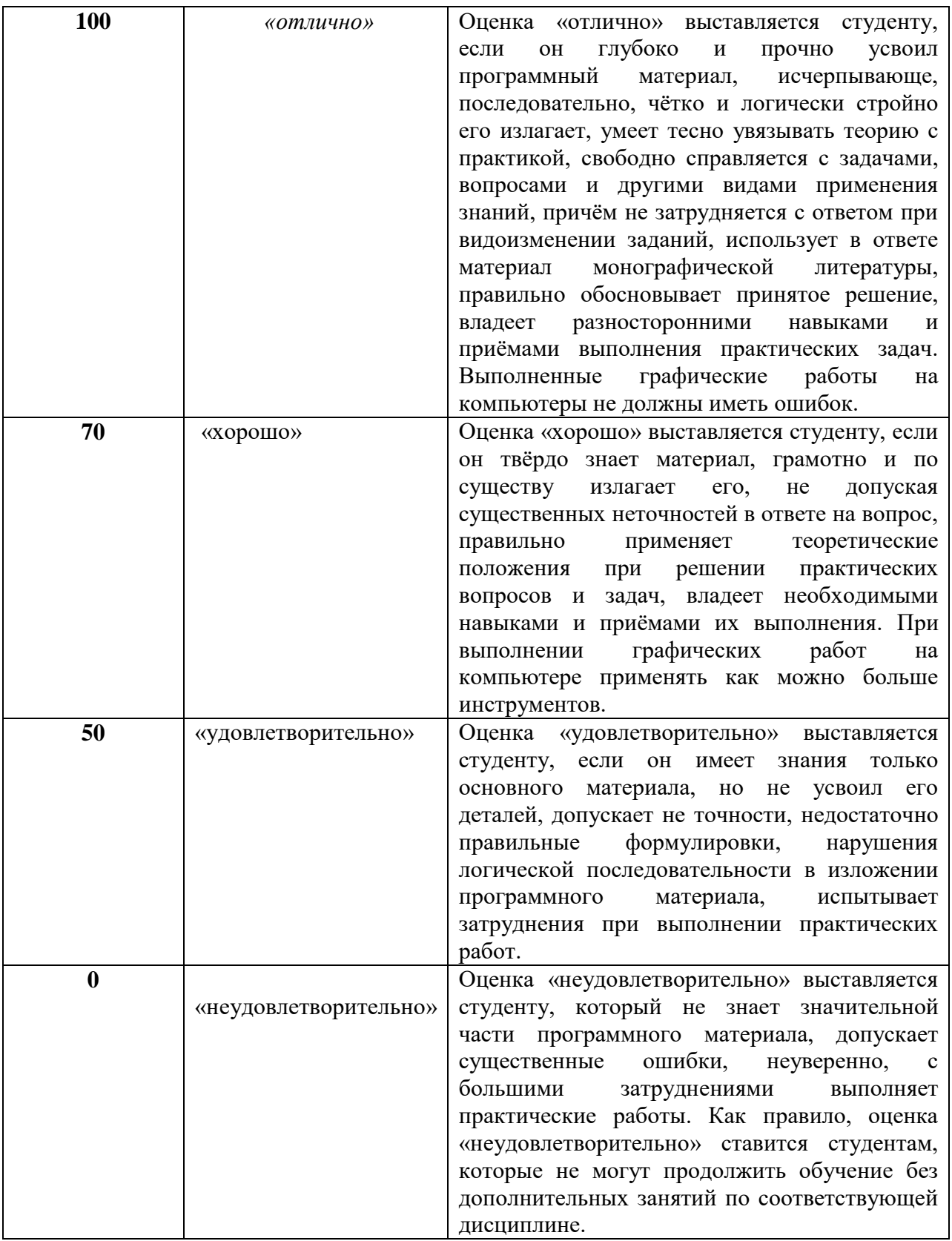

# **Оценочные средства для текущей аттестации**

Предусматривает учет посещения студентами занятий в течение периода обучения и оценку своевременности и качества выполнения студентами

лабораторных работ. а также проведение промежуточных контрольных работ в форме устного опроса.

# **Критерии оценки лабораторной работы, выполняемой на практическом занятии**

 $\checkmark$  100-86 баллов выставляется, если студент выразил своё мнение по сформулированной проблеме, аргументировали его, точно определив её содержание и составляющие. Продемонстрировано знание и владение навыков самостоятельной исследовательской работы по теме исследования. Фактических ошибок, связанных с выполнением упражнений, нет.

 $\sqrt{85-76}$  баллов – работа студента характеризуется смысловой цельностью, связностью и последовательностью изложения; допущено не более 1 ошибки при выполнении графической работы. Продемонстрированы исследовательские умения и навыки. Фактических ошибок, связанных с выполнением лабораторной работы, нет.

 75-61 балл – проведён достаточно самостоятельный анализ основных этапов выполнения работы; понимание базовых основ и теоретического обоснования выполняемой темы. Допущено не более 2 ошибок при выполнении графической работы.

 $60-50$  баллов – если работа не полностью выполнена. Не раскрыта структура и теоретическая составляющая темы. Допущено три или более трёх ошибок при выполнении графической работы.